#### **) ( د شمیرونو ډیجیټلي امنیت خوندیوب بنسټونه**

د زده کړې هدف: د ډاټا د امنیت ( **خوندیتوب**)او دآنلین حسابونو اود کار د وسایلو د ساتنې زده کړه

 . هروخت او په هرځای کې د خپلې ډاټا د ساتلو هڅه، ستومانوونکې او ډیره عملي نه ده امنیت یو بهیر دی، چې یوازې په وسایلو اود سافټ و**یرونود بارولو(نصبولو یا** loading) نشي خلاصه کیدلی. امنیت **ل**ه هغو ګواٰښونو څخه په درک چې ورسره مخ کیږئ او پر وړاندې یې چې کوم میتودونه غوره کوئ پیلیږي.

#### **د ګواښونو ډولونه**

## **د ګواښونو د کتنې لپاره باید پنځه پوښتنې له خپل ځان څخه وپوښتو :**

- -**۱** کوم معلومات باید وساتو ؟
- -۲ / دا معلومات د کومو کسانو لپاره په زړه پورې مهم دي؟
- -۳ دغو معلوماتو ته د لاس رسي لپاره د کومو وسایلو څخه کار واخیستل شي ؟
	- -۴ دغو معلوماتو ته د لاس رسي پایلې څه دي؟
		- -۵ له کومو وسایلو کولی شو کار واخلو؟

### **له کومو معلوماتو باید ساتنه وکړو**

 ایمیلونه، خبرې، تیلیفوني مکالمې، عکسونه، فلمونه، ادرسونه، هویت اود تماس لرونکو مشخصات او دې ته ورته موارد .

یادونه: په یاد باید ولرئ چې یوازې کوډ (CODE) یا رمز د پیغامونو څخه ساتنه کولی شي نه د پیغام د استوونکي اویا د ترلاسه کوونکي نوم .

## **/ دا معلومات د کومو کسانو لپاره جالب مهم دي؟**

- سازمانونه یا هغه کسان چې مقاله کې یې غوښتنه شوې
	- یو دولت
	- یو قاضي یا پولیس
	- یو خصویص شرکت

## **معلوماتو ته د لاس رسي لپاره له کومو وسایلو ګټه اخیستلی شو؟**

- فني: کتنه ،هک کول )سایبري بریدونه (
	- قانوني: اوریدل، احضار
	- ټولنیز: ټولنیزه مهندسي
- فزییکي: غال کول، د ناسمو وسایلو نصبول

# **دغو معلوماتو ته د لاس رسي پایلې کومې دي؟**

- / موضوع افشا کیدل د خپرولو له لارې د معلوماتو سوزول
	- حقوقي مشکالت/ عدلي د یوې منبع لپاره
		- فزییکي ګواښونه

### **زه له کومو وسایلو کولی شم کار واخلم؟**

• تخنیکي

• حقوقي عدلي

#### **د فشینګي بریدونو څخه ساتنه**

فشینګ (Phishing) څه شی دی؟ لاره وهوونکی یا مهاجم د ایمیل له لارې یوه هیله "طعمه" ) ( . لومه کې د نښلیدو لپاره استوي دا طعمه دا شخص هڅوي ترڅو خپله محرمه ډاټا خپره کړي.

 پر کمپیوتر باندې د ویروس ضد د یو سوفټ ویر نصبول یو ښه مهم اقدام دی، خو همدارنګه دا هم مهمه ده چې د لینک ترلاسه کولو یا د ایمیل سره غوټه شوی فایل د ترلاسه کولو پر مهال چې د ایمیل، مسنجر، پیغام، سکایپ او د اړیکو نیولو د نورو وسایلو له لارې استول . کیږي خپله لازمه هوښیاري وښيوو ټولنیزې شبکې او د هغوی اړوند وسایل د ویروسونو د انتقال اصلي عامل ګڼل کیږي .

### **په ویروس د ککړو پیغامونو سره د مقابلې لپاره څو اساسي سپارښتنې :**

• له ناپیژاندو استوونکو څخه چې کوم فایلونه او یا لینکونه ترلاسه کوئ مه ډونلوډوئ اویا پرې کلیک مه کوئ.

• د ایمیل د استوونکي ادرس یا د استوونکي د ټویټر لینک په دقت سره وارزوئ .

• ) د استوونکي د هویت په اړه د شک په صورت کې د نورو مخاطبانو دفتري همکارانو او یا د ( استوونکي ادارې سره د اړیکو نیولو له لارې او یا هم د لټون د نورو لارو په کارولو سره ډاډ ترلاسه کړئ .

• همداشان کولی شئ چې یو ترلاسه شوی اینټرنیټي فایل یا ادرس د آنالین خدمتونو په کارولو لکه <u>[Virustotal](https://www.virustotal.com/gui/home/upload)</u> وارزوئ ترڅو ډاډ ترلاسه کړئ چې استول شوی فایل زیان لرونکی دی او که نه .

• که چیرې د کوم فایل په اړه شک لرئ په اسانۍ سره کولی شئ چې په دې برخه کې له متخصصینو سره اړیکې ونیسئ او ورڅخه مرسته وغواړئ .

څنګه کولی شو د یو malware یا ککړ سوفت ویرلینک وپيژنو؟

تمرین : تمرین: دا لینک د چا پورې تړاو لري

/https://www.facebook.secure.com/friends

ځواب: دا لینک مونږ د فیسبوک سره نه نښلوی پرځای یې مونږ د secure.com سره نښلوی!

د URL اینټرنیټي نښې لوستل د فیشینګ اینټرنیټي برید د مخنیوي لپاره ډیر زیات مهم دي . ) )/https://freedom.press/training/email-security-tips

<https://fa.wikipedia.org/wiki/%D9%81%DB%8C%D8%B4%DB%8C%D9%86%DA%AF>

(https://webcade.ir/view/articleid/474)

ادرس بار Bar Address

اینټرنیټ ډومین لمن ) ( domain Internet

#### URL یا اینټرنیټي ادرس

**. دی مخفف Universal Resource Locator د URL**

 د اینټرنیټ په نړیواله فضا کې د منابعو د محل د ځانګړي کیدو لپاره په نړیواله کچه یو معیاري نښه ده

هر ادرس چې تاسو یې د ادرس لیکلو پر ځای کې یا (Address Bar) داخلوئ یو URL یا اینټرنیټي ادرس دی او **لمن )Domain )یې هم د URL برخه ده.** مثلا: http://www.google.com

> یا د همدې پاڼې ادرس URL دی : https://hiwebmaster.org/urls

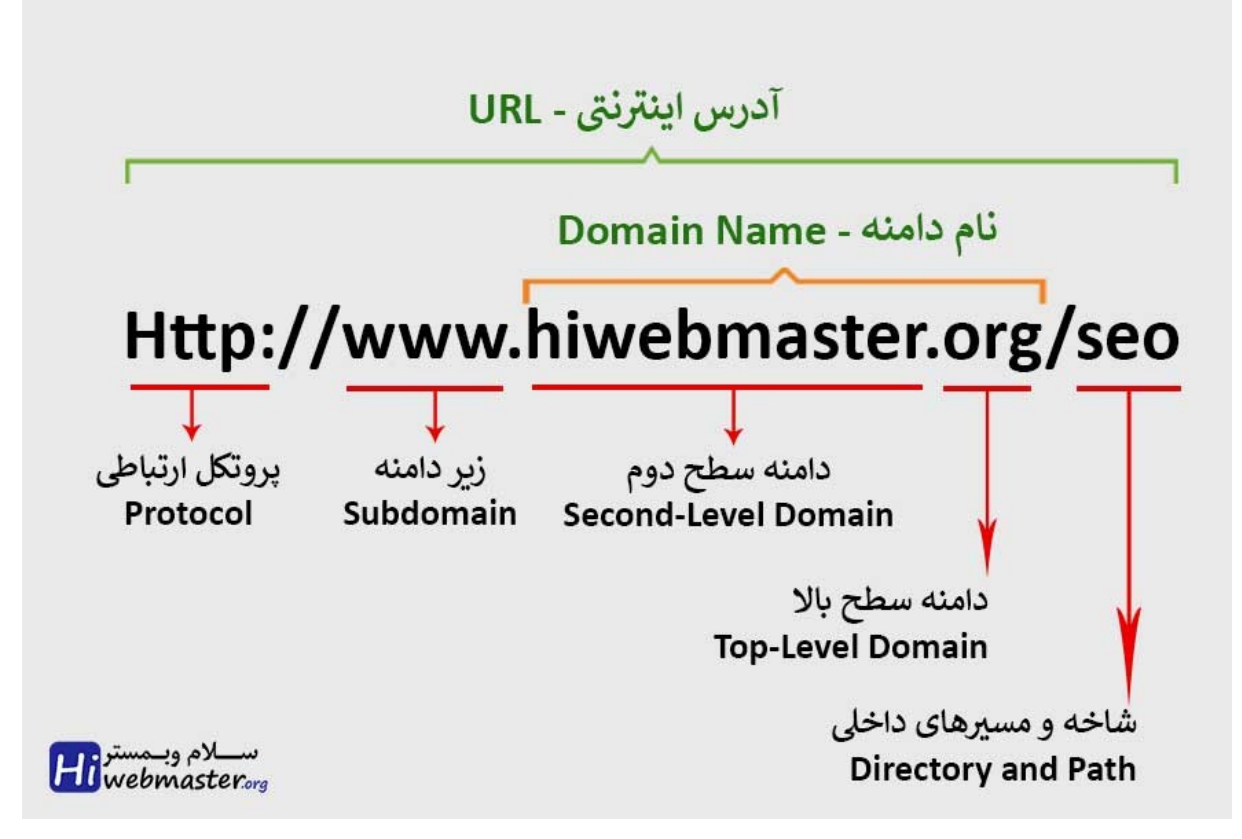

 د اینټرنیټي ادرس لومړنۍ برخه د هغه پروتوکول دی، پروتوکول، معیار او قوانین دي چې دا ځانګړې کوي چې څنګه په یوه شبکه کې دننه کمپیوترونه یود بل سره او یا هم د شبکې څخه بهر د کمپیوټر سره اړیکې ټینګې کړي .

پروتوکول زیات ډولونه لري چې ترټولو مهم پروتوکولونه یې http او https . ډولونه دي دا پروتوکولونه په ادرس کې **د اړیکو د رامنځ ته کولو، ترلاسه کولو او د ډاټا په استولو کې** ورڅخه کار اخیستل کیږي .

دا ادرس د کوم ځای پورې اړه لري

https://drive.google.com.downlaod-photo.sytez.net

اودا؟

http://aiju.af/about

د لا زیات پوهاوي لپاره کولی شئ دغه ادرسونه وګورئ

https://learn.totem-project.org/courses/course-v1:Totem+TP\_PM\_FA+001/about

[https://hiwebmaster.org/urls](https://hiwebmaster.org/urls/)

#### **د خپلو انالین کاروونکو حسابونو څخه ساتنه**

 ترټولو زیات د اینټرنیټي خدمتونو څخه چې مونږ کار اخلو لکه ایمیل، ټولنیزې شبکې او نورواینټرنیټي خدمتونو څخه د **رمزي کلماتو )PASSWORD )**. په واسطه ساتنه کیږي دا ډیره مهمه ده چې ډیر قوي او سخت رمزي کلمات جوړ کړو چې پیداکول یې یا اټکل کول یې ستونزمن اوسی. کولی شئ د خپلو **رمزی کلماتو** قوی کیدل د رمزی کلماتود ارزونی <u>[گذرواژه ما](https://nothing2hide.org/fr/verifier-la-robustesse-de-votre-mot-de-passe/) پ</u>ه کارونې سره په اینټرنیټي پاڼه کې nothing2hide وازمایي.

 د یوې رمزي کلمي اوږدوالی د یو قوي رمزي کلماتو رامنځ ته کولو لپاره اصلي عامل ګڼل . کیږي چې د یوي قهرجن ځواک د برید پر وړاندې د مقاومت وړتیا لري ددې سربیره عددونه، ځانګړې لیکنې، واړه او لوی تورې، معمولا د یوې کمزورې رمزي کلماتود رامنځ ته کیدو سبب ګرځي چې یادول یې سختیږي. که چیرې د رمزي کلماتو پر ځای د "رمزي جملې " څخه استفاده وکړئ، د یو لړاسانو کریکټرونود یادولو او په زیات اوږدوالي سره د خپلو تیرو رمزي کلماتو په نسبت به ښه رمز )Passsword په لاس راوړئ ( .

*%46jHTo\$Th* : دغه رمزي کلمه لنډه او یادول یې هم سخت دي .

 خو دغه رمزي کلمه په اسانۍ سره په ذهن کې پاتې کیږي او لاس رسی هم ورته ستونزمن دی.

د لوی او بخښوونکی خدای په نوم! زموږ زخمت کښواو <sub>ر</sub>ستکاروخلکو

( کولای شئ ددغو کلمو ځینې یې په نورو ژبو پښتو یا انګلیسي ولیکئ او...).

#### **اساسي سپارښتنې :**

-۱ عادي رمزي کلمې هیرې کړئ او د رمزي جملو څخه کار واخلئ .

-۲ هرڅومره چې ستاسو جمله زیات ټکي او عالمې ولري د پيژندلو امکان یې ډیر کم دی .

-۳ د فیلمونو له نومونویا داستانونو او شخصي معلوماتو چې په اسانۍ سره پيژندل کیدلی شي کار مه اخلئ .

-۴ د خپل هر حساب لپاره له بدلې جملې څخه کار واخلئ .

## **د رمزي کلمو لپاره کومې کړنالرې باید ولرو**

تاسو دوه لوی انتخابه (options) په مخ کې لرئ چې ترډیره د امنیتي کچې پورې چې غواړئ ترلاسه یې کړئ تړاو لري .

لومړی انتخاب: د جملې د عبارت کموالی چې باید په ذهن کې یې وساتئ:

• خپل حساس او مهم کارونکی حساب لکه ایمیل، ټولنیزې شبکې مشخصې کړئ او ورته د رمزي جملو څخه کار واخلئ. په کار نه دي چې تاسو له لسو زیاتې جملې یادې کړئ.

• . هغه پر یو کاغذ باندې ولیکئ، پرته له دې چې د اړوند خدمتونو سره یې وصل کړئ دا کاغذ په خپل کور کې وساتئ .

• . هیڅکله یې په یو ډیجیټلي ذخیره کې مه ساتئ هر ډیجټلي اله ممکن هک شي. په اکثرو وختونو کې ستاسو د معلوماتو هک کیدو احتمال د پټیدو څخه زیات دی .

#### **دوییم انتخاب : د رمزي کلمو د مدیریت وسایل**

د هر کاروونکي حساب لپاره د یو بدل رمزي عبارت )PASSWORD )لرل ممکن د هغو کسانو . لپاره چې کمزورې حافظه لري ستونزې راولاړې کړي اندیښنه مه کوئ، ستاسو رمزي کلماتو د ذخیره کولو لپاره د اعتماد وړاو خوندي وسایل شته دی .

ددې له ډلې <u>[Bitwarden](https://bitwarden.com/)</u>، <u>Ipassword په انالین بڼ</u>ه د رمز (PASSWORD) د مدیریت له وسیلو څخه شمیرل کیږي دا وسایل مخ په زیاتیدونکي ډول د . Chrome ، FireFox او Safariبروسرونو )Browsers )لپاره لاس رسی شته دی او تاسو ته ددې امکان درکوي چې خپلې ټول رمزي کلمي د رمز )PASSWORD )لیکنې په یوه ورکړل شوې مرکز کې ذخیره . کړئ او د څو دستګاګانو له لارې ورته لاس رسی ولرئ دغه انالین امانتي صندوق ته لاس . رسی د یوې رمزي جملې په واسطه ساتل کیږي که چیرې ددغو وسایلو څخه کار اخلئ په جدي ډول سپارښتنه کیږي چې یواوږد رمزي عبارت غوره کړئ او په دوو پړاونو کې د هویت د تائید له مخې یې تنظیم کړئ .

#### **افالین او د وسیلو دستګاه ګانو پرمخ ) (**

**د طیف یا spectrum په بله خوا کې** KeePass . د رمز یو محلي افالین مدیر دی د یادو شویو خدمتونو برعکس KeePass رمزي کلمات د ډاټا په انلین مرکز کې نه ساتي، بلکې یوازې هغه ستاسو د کمپیوټر یا ځیرک تیلیفون پرمخ دخیره کوي .

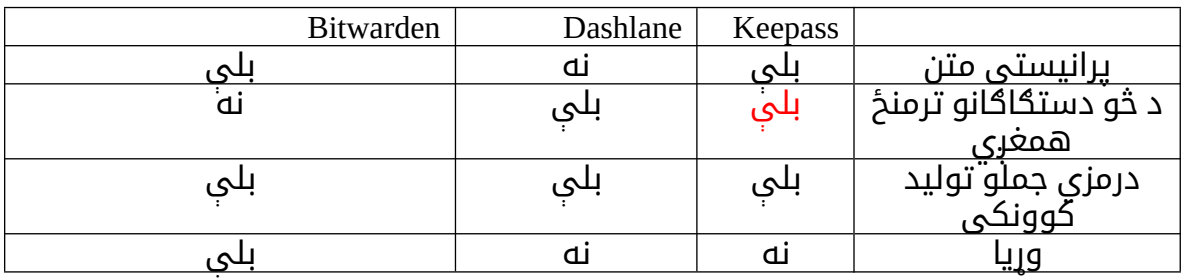

#### **دوو پړاونو کې د هویت تائیدول**

ډیر انلاین خدمتونه د یو اضافي امنیتي (خوندیوب) اقدام د ترسره کولو امکان هم برابروي :"دوو پړاونو کې د هویت تائیدول". په دوو پړاونو کې د هویت د تائید یا (Mutual Authentication) پر دوو کړنو باندې ولاړ دی : کوم څه چې تاسو یې پیژنئ( مثلآ ستاسو رمزي کلمه) او کوم څه چې تاسو یې لرئ (لکه ستاسو ځیرک تیلیفون). په همدې اساس د یو سرویس یا خدمت ته د ننوتلو لپاره چې دا سیستم مو فعال کړی تاسو لاندې مواردو ته اړتیا لرئ :

.۱ د کارولو نوم

.۲ رمزي کلمه

.۳ کوم کود چې د کار اخیستونکي سوفټ ویر اپلیکیشن ) ( له لارې یې د ځیرک تیلفیون پرمخ د پیغام په بڼه ترلاسه کیږي او هرځل چې د یوې نوې دستګاه له لارې ورته ننوځئ .

په دې توګه ستاسو د ځیرک تیلیفون پرته ستاسو انالین حسابونو ته لاس رسی ناممکن دی . د امنیت د لا خوندیتوب لپاره د ځیرک تیلیفون له لارې ترلاسه کیدونکی کودهمداشان کولی شي د فزیکي هویت Authentication)) لکه د یوبي کیلي (<u>YubiKey</u> ځای ونیسي.  په دې اړه د مشهورو پیژندل شویو خدمتونو لینکونه په مستقیم په دوو پړاونو کې د هویت د تائید Authentication )د فعالولو لپاره کتلی شئ ( :

- • [Google](https://myaccount.google.com/security)
- • [Microsoft](https://docs.microsoft.com/fr-fr/microsoft-365/admin/security-and-compliance/set-up-multi-factor-authentication?view=o365-worldwide)
- **Twitter**
- • [Facebook](https://www.facebook.com/settings?tab=security§ion=approvals&view)
- **Instagram**

د کمپیوټر اړوند اساسي سپارښتنې :

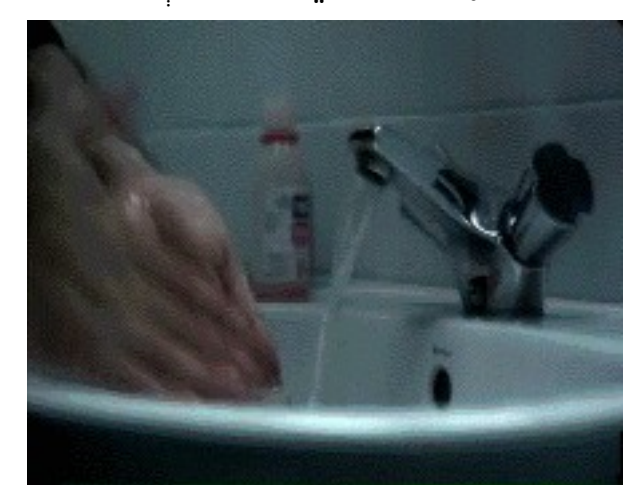

ډیجیټلي روغتیا

د کمپیوټرونو د عملیاتي سیستم د سوفټ ویرونو تازه کول اپډیټ ) (

 د کمپیوټریا ستاسو د ځیرک تیلیفون لپاره دا اړینه ده چې عملیاتي سیستم او خپل . پروګرامونه په منظم ډول تازه یا اپډیټ کړئ دا اقدام د مخربو سوفټ ویرونو د بریدونو مخنیوی کوی او ستاسو د دستګاه د امنیت د خوندیوب د پیاوړي کیدو سبب ګرځي . همداشان سوفټ ویرونو اپډیټ په پروګرامونو کې د ستونزویا نقص د مخنیوي سبب ګرځي، . چې تازه کشف شوي دي د همدې له امله دا اړینه او مهمه ده چې په منظم ډول خپل کمپیوټر او ځیرک تیلیفونونو پروګرامونه اپډیټ کړئ .

د پرګرامونو د تازه کولو یا اپډیټ لپاره

- **Windows**
- • [Mac](https://support.apple.com/fr-fr/HT201541)
- • [iPhone](https://support.apple.com/fr-fr/HT204204)
- **Android**

**انټي ویروس** وینډوز  د کمپپیوټر د وینډوز کارونکو لپاره د مایکرو سافټ د شرکت له خوا د کارونکي وینډوز ډیفنډر )Defender Windows )په نوم د انټي ویروس څخه کار اخیستل کفایت کوي .

#### مک

 د مک کمپیوټر کارونکي په سنتي ډول د اپل په کمپيوټرونو کې د سختو امنیتي کنټرول له امله د وینډوز د کمپيوټر د کاروونکو پرتله د مخربو سوفټ ویرونو په واسطه د خپلو . کمپیوټرونو د ککړیدوکم احساس کوي خو په دې وروستیو کې یو شمیر مخربو سوفټ . ویرونو مخ په زیاتیدونکي ډول د مک کمپیوټرونه هم په نښه کوي یو ښه عادت دادی چې . یوازې د اپل د رسمي پلورنځیو له لارې یې په مک کمپیوټر کې نصب کړئ که چیرې فکر کوئ چې انټي ویروس نصبولو ته ارتیا لرئ نو Malwarebytes نصب کړئ. وړیا چمتو کیدونکي د سوفټ ویر نسخه به د مک کمپیوټر کاروونکو ته اکثره کفایت وکړي .

#### ځیرک تیلیفون

 په ځیرکو تیلیفونونو کې د کګړو سوفټ ویرونو پر ضد د پروګرامونو څخه د کار اخیستلو په . اړه مختلف نظرونه خپاره شوي دي دا پروګرامونه که څه هم د ککړو سوفټ ویرونو پر وړاندې د تیلیفونو د پروګرامونو ساتنه کوي، خو پخپله دا پروګرامونه هم په سیستم کې مداخله کوي او سربیره پر دې جواز ته هم اړتیا لري. که چیرې په رښتیا غواړئ چې د مالور Malware ککړ ویروس پر وړاندې یو پروګرام نصب کړئ د Malwarebytes یا Avira پروګرام څخه کار واخلئ .

#### فایروال

فایروال یو سوفټ ویر یا هارډ ویر دی چې د مجموعي امنیتي قوانینوپراساس ستاسو په کمپیوټرونو(یا په یوه شبکه) کې بهرني او دننه اړیکې کنټرولوي.

په وینډوز او مک کې د فایروال فعالول

#### وینډوز

 د انټي ویروس د ارزونې یا فعالیدو لپاره او همدارنګه د فایروال لپاره د "Windows Defender "کلمه د مینو په پیل کې ټایپ کړئ :

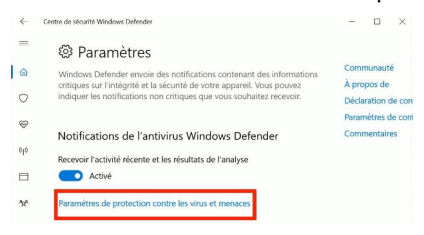

Montrer avec les images en EN

د ځیرکو ټیلیفونونو لپاره اساسي لارښوونه

جوازونو اوعملي سوفټ ویرونو ته لاس رسی

 د شخصي کمپیوټر په څیر د ځیرک تیلیفون پرمخ هم هر پروګرام په اسانۍ سره نه نصبول . کیږي باید په دې برخه کې د لاس رسي غوښتنې چې ستاسو ځیرک تیلیفون يو پروګرام یې . غوښتنه کوي هم وڅیړئ د مثال په ډول ایا دا به معقوله وي چې د یو قوي څراغ پروګرام له تاسو د مخاطبینو لاس رسی وغواړي؟

اوس مهال د اکوسیستم )Ecosystem )دوه اصلي پروګرامونه انډرویډ او آیفون دي :

-۱ آیفون د خپل کنټرول او اعتبار په دلیل له عرضې دمخه پيژندل شوی دی .

-۲ انډرویډ ګوګل متاسفانه دغو مسلو څخه په کمه کچه ساتنه کوي ) ( .

ecosystem

د انډرویډ پروګرامونه د مالور لرونکي

ستاسو د انډرویډ کڅوړه یا نسخه ( د ۶ څخه پورته) ډیر وخت د تنظیم په مسیر> پروګرامونو > کله کله په پرمختللو تنظیمات ) )settings پر مهال ( ( < د پروګرام لپاره اجازه ولټوئ .

 د انډرویډ یو پروګرام ته د لاس رسي د ارزونې لپاره چې ستاسو تیلیفون ته یې ځانګړې کړی دی د Privacy Exodus څخه لیدنه وکړئ .

سالون

هیڅکله د کار پرمهال د کړکۍ شاته مه کښینئ .

محرم فیلټر

له یو محرم فیلټر څخه کار واخلئ .

لباس په تن سره بهرته ووځئ .

یادونه: پاملرنه: هیڅکله خپل ځیرک تیلیفون مستقیمآ په هوایی ډګر یا په عمومی محل کی . د بریښنا چارچ لپاره ونه نښلوئ دUSB د یو پوښ څخه کارواخلئ

نآشنا/ دښمنانه / غیری دوستانه چاپیریال کې هیڅکله له خپلو دستګاګانو څخه لیرې نشئ. په لومه کې د نښلولو یا فیشینګ څخه د کار اخیستلو د چال خطر شته دی .